If you want an Income only report - to see what Income you have received in your Cost Centre/Projects, run the *Income Tracking Report\_cc:*

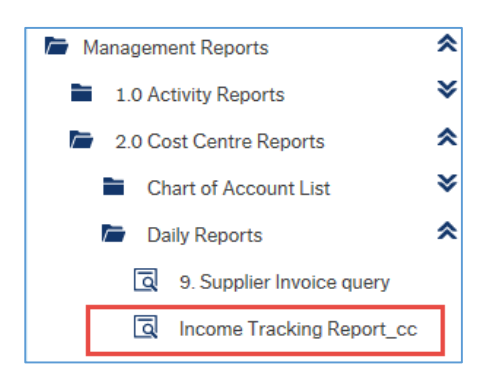

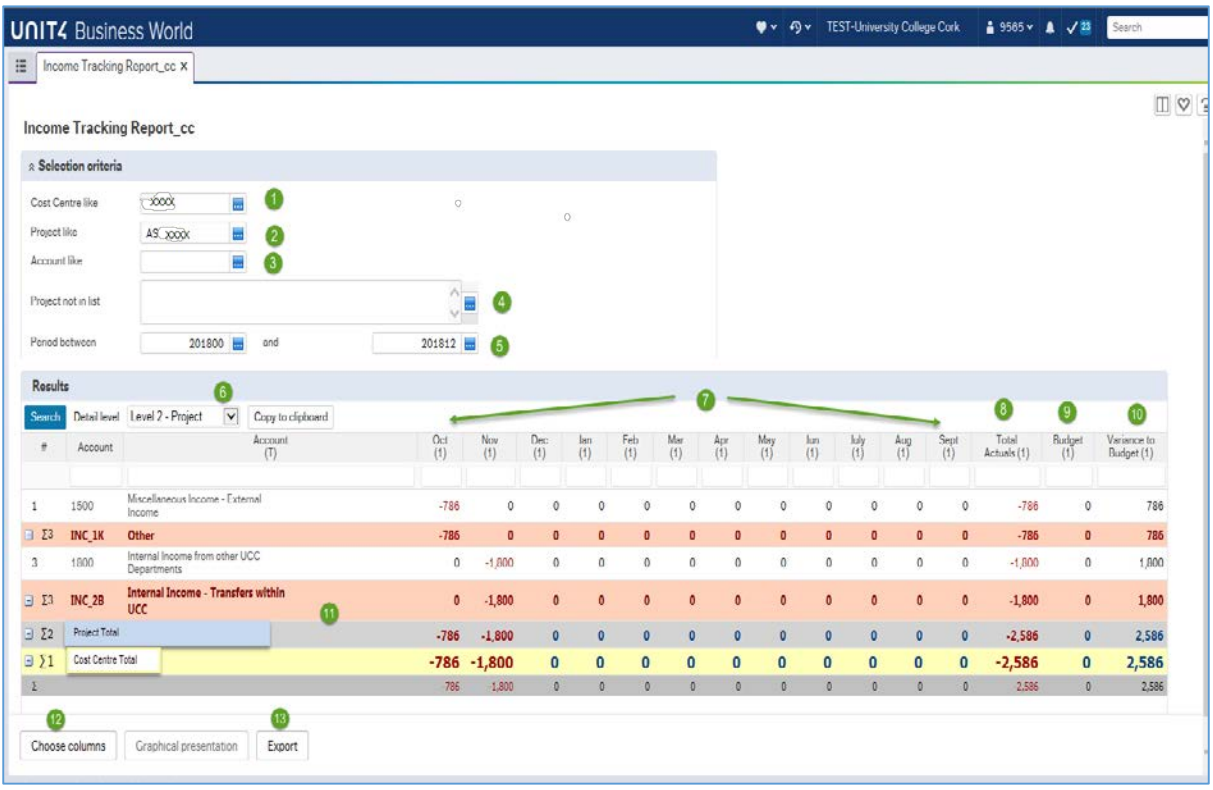

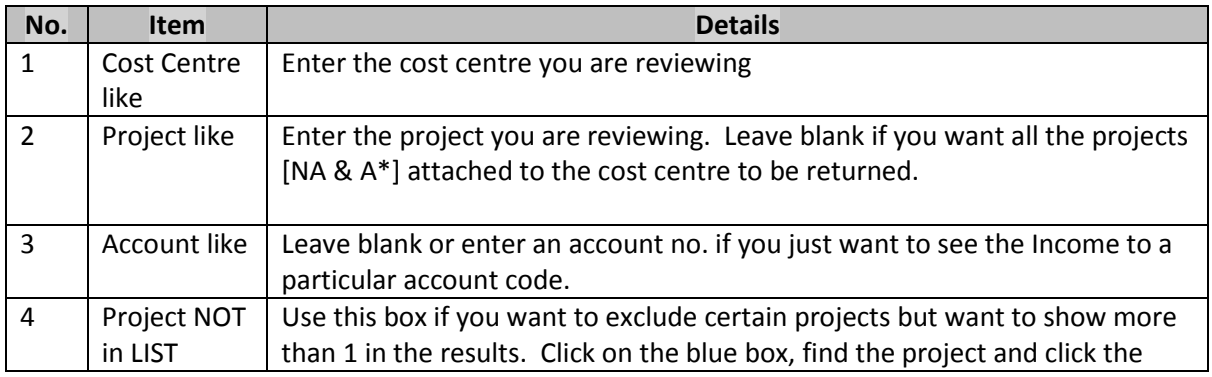

## HOW TO VIEW THE INCOME RECEIVED IN YOUR COST CENTRE & PROJECTS

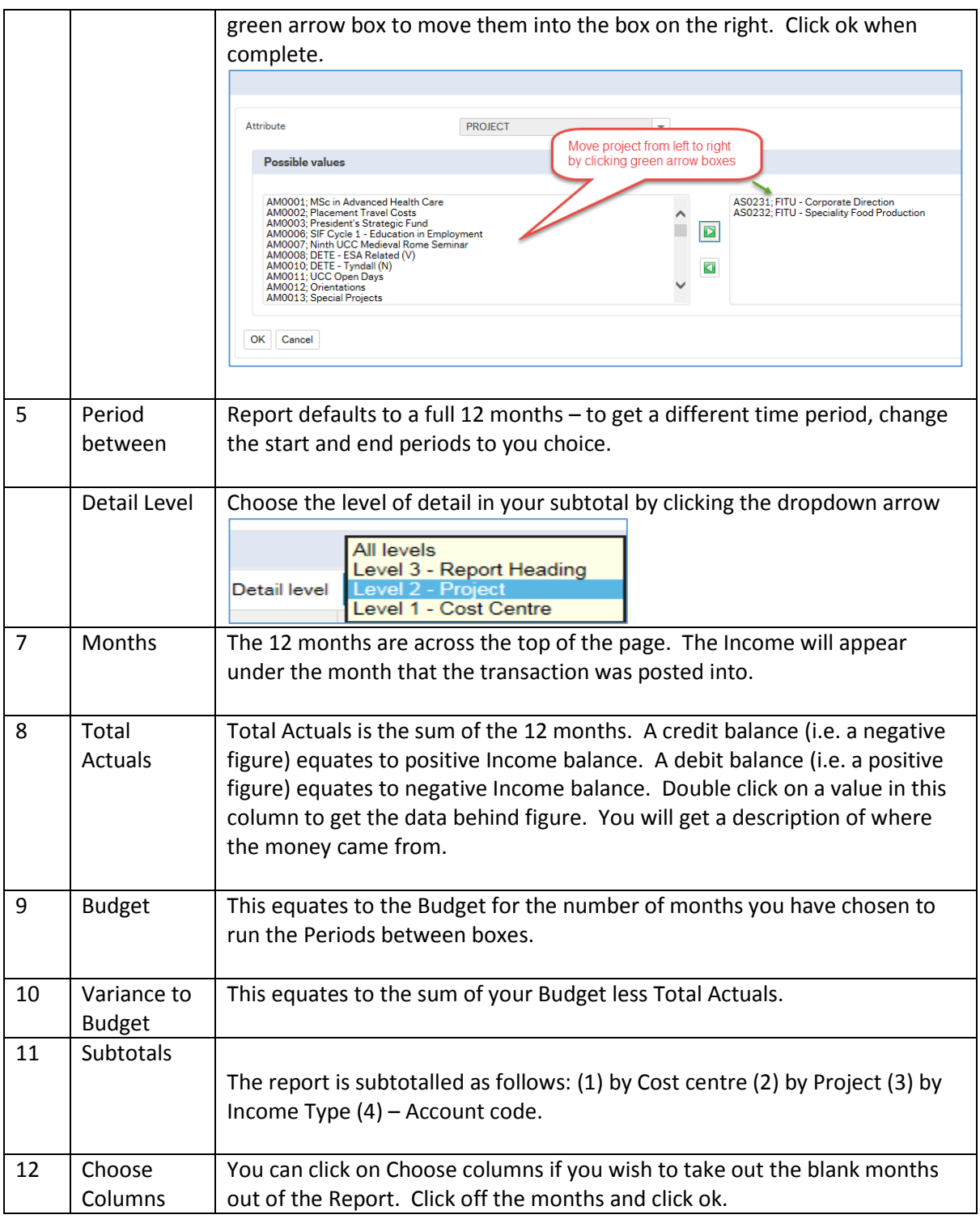

## HOW TO VIEW THE INCOME RECEIVED IN YOUR COST CENTRE & PROJECTS

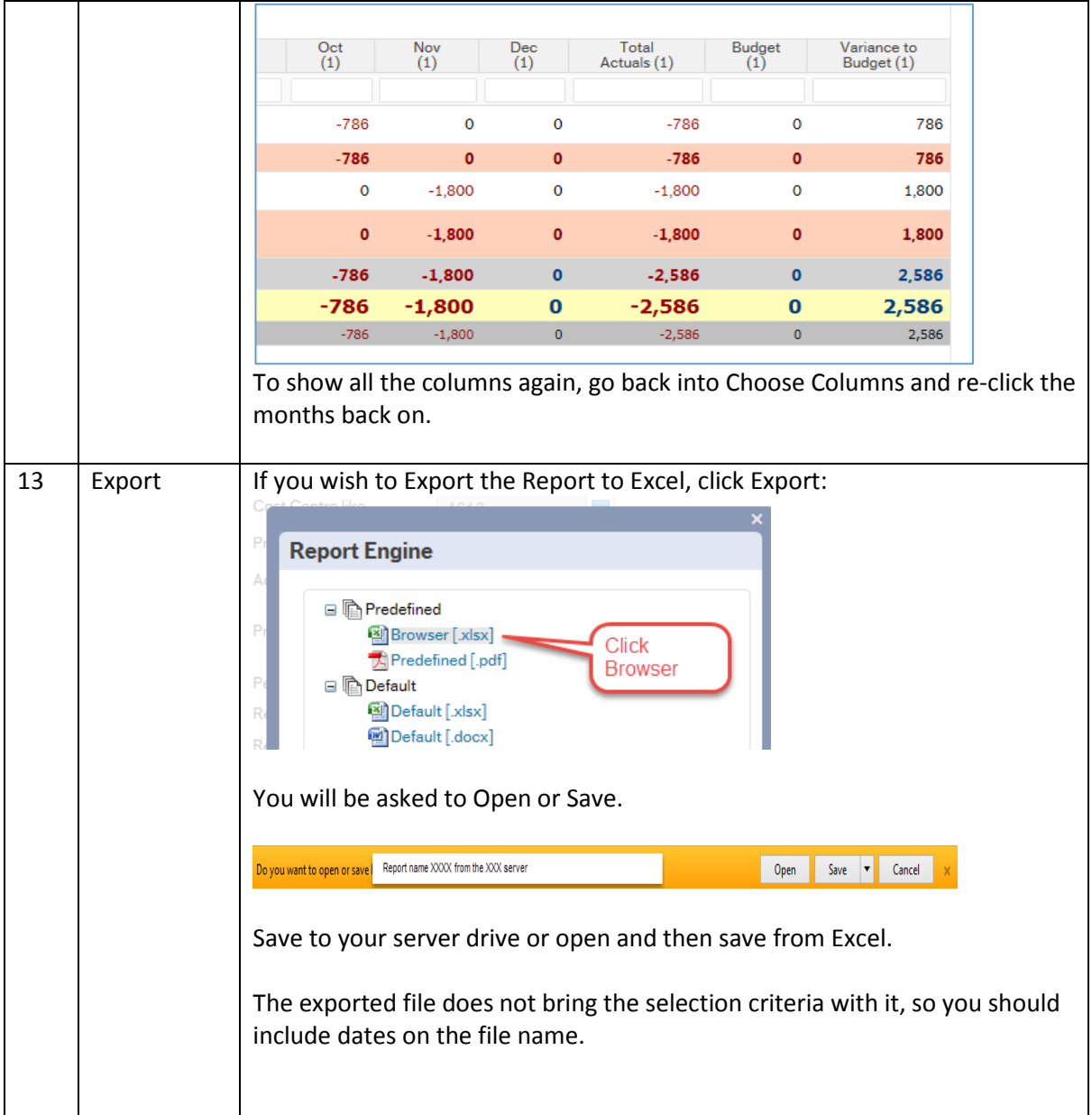